## КОМПЬЮТЕРНЫЕ ТЕХНОЛОГИИ В ОРГАНИЗАЦИИ И УПРАВЛЕНИИ УЧРЕЖДЕНИЕМ ОБРАЗОВАНИЯ: ПРИЛОЖЕНИЕ «ПОСЕЩАЕМОСТЬ ЗАНЯТИЙ»

**B.B. B.B.** Бобровко Сидорик Белорусский национальный технический университет, Минск, Республика Беларусь

Контроль посещаемости студентами занятий является повседневной и затратной по времени задачей для преподавателя. При учете посещаемости без использования электронных средств преподаватель сталкивается с различными проблемами: ручное заполнение, ограниченность, потеря информации, отсутствие удобства и скорости доступа. Чтобы упростить и оптимизировать работу преподавателей БНТУ [1] и способствовать к электронному документообороту, была осуществлена переходу разработка приложения для ведения и обработки данных об успеваемости студентов в электронном виде с возможностью вывода информации в файл для дальнейшего использования.

Данное приложение было спроектировано на платформе Rational Rose и реализовано с использованием среды разработки IntelliJ IDEA на языке Java. программирования Для создания графического интерфейса использовались библиотеки Swing и AWT. Внешний вид компонентов Swing изменен библиотекой FlatLaf. Для хранения данных используется реляционная база данных MariaDB (создание локального экземпляра производится с использованием библиотеки mariaDB4j).

Использование объектно-ориентированной парадигмы при создании приложения позволяет гарантировать удобство его дальнейшего развития и гибкость в расширении. Функциональные возможности программы позволяют решать следующие задачи: добавление и удаление групп, добавление и удаление студентов, добавление и удаление дат, поиск по указанной дате, сохранение информации в формате .xlsx и др.

 $\boxed{\phantom{a}}$ 

Главное окно приложения представлено на рис. 1.

Рис. 1 – Главное окно приложения

Для комфортной работы, оперативного просмотра и детализации информации по каждому студенту создано окно «Карточка студента» (рис. 2).

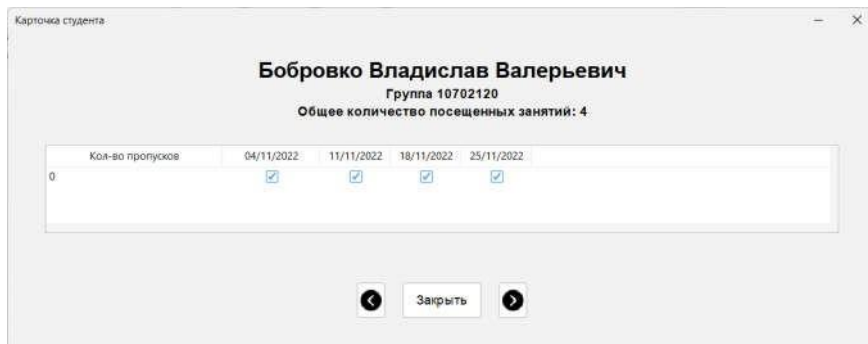

Рис. 2 – Карточка студента

Для организации работы с файлами формата .xlsx использована библиотека Apache POI – проект, который предоставляет библиотеки Java для чтения и записи файлов в форматах Microsoft Office, таких как Word, PowerPoint и Excel.

Пример полученного файла представлен на рис. 3.

|                    |                                    |                                                                                                    | D               |                  |   | G           |  |  |  |
|--------------------|------------------------------------|----------------------------------------------------------------------------------------------------|-----------------|------------------|---|-------------|--|--|--|
| $1$ No             | ФИО                                | Кол-во пропусков 28/10/2022 04/11/2022 11/11/2022 13/11/2022 18/11/2022 25/11/2022 02/12/2022 09/12/2022 15/12/2022 |                 |                  |   |             |  |  |  |
|                    | Ашейчик Дарья Сергеевна            |                                                                                                    |                 |                  |   |             |  |  |  |
|                    | Белый Егор Викторович              |                                                                                                    |                 |                  |   |             |  |  |  |
|                    | Бобров Павел Аркадьевич            |                                                                                                    |                 |                  |   |             |  |  |  |
|                    | Бобровко Владислав Валерьевич      |                                                                                                    |                 |                  |   |             |  |  |  |
|                    | Болотько Александр Леонидович      |                                                                                                    |                 |                  |   |             |  |  |  |
| Ġ                  | Веремейчик Александр Валерьевич б  |                                                                                                    |                 |                  |   |             |  |  |  |
| 17                 | Горностаев Евгений Сергеевич       |                                                                                                    |                 |                  | ٠ |             |  |  |  |
| 8                  | Демянко Кирилл Андреевич           |                                                                                                    |                 |                  |   |             |  |  |  |
| 10 <sup>5</sup>    | Долгий Владимир Владимирович       |                                                                                                    |                 |                  |   |             |  |  |  |
| 11 10              | Дудюк Богдан Сергеевич             |                                                                                                    |                 |                  |   |             |  |  |  |
| 12 11              | Жержецкая Аделина Сергеевна        |                                                                                                    |                 |                  |   |             |  |  |  |
| 13 12              | Заяц Никита Александрович          |                                                                                                    |                 |                  |   |             |  |  |  |
| $14 \overline{13}$ | Кихтенко Ольга Юрьевна             |                                                                                                    |                 |                  |   |             |  |  |  |
| $15 \ 14$          | Кораневский Виктор Геннадьевич     |                                                                                                    |                 |                  |   |             |  |  |  |
| $16 \, 15$         | Королёв Павел Игоревич             |                                                                                                    |                 |                  |   |             |  |  |  |
| 17'16              | Крикунов Павел Игоревич            |                                                                                                    |                 |                  |   |             |  |  |  |
| 18 17              | Кусакова Светлана Сергеевна        |                                                                                                    |                 |                  |   |             |  |  |  |
| $19$ $18$          | Михальченко Илья Юрьевич           |                                                                                                    |                 |                  |   |             |  |  |  |
| $20^{6}19$         | Невский Кирилл Сергеевич           |                                                                                                    |                 |                  |   |             |  |  |  |
| 21'20              | Ничипорук Виктор Александрович     |                                                                                                    |                 |                  |   |             |  |  |  |
| $22^{6}21$         | РахманС.М. Дарья Каблур            |                                                                                                    |                 |                  |   |             |  |  |  |
| $23^{6}$ $22$      | Савчик Алина Олеговна              |                                                                                                    |                 |                  |   |             |  |  |  |
|                    | Группа 10702120<br>Группа 10702220 |                                                                                                    | Группа 10702320 | Tpyrina 10702420 |   | $100 - 100$ |  |  |  |

Рис. 3 – Файл формата .xlsx

Приложение обладает визуально понятным интерфейсом, что позволяет людям без опыта работы с данным приложением осуществлять взаимодействие с ним без особых сложностей.

1. Рудковский, Д.В. Функциональный модуль web-приложения для планирования и учета нагрузки преподавателя [Текст] / Д. В. Рудковский, В. В. Сидорик // Информационные технологии и системы: проблемы, методы, решения : материалы Республиканской научно-техническая конференции, секция «Автоматизация процессов и производств», Минск, БНТУ, 22-23 ноября 2018 г. : Минск : БНТУ, 2018. – С.54-55.